# Recommended Countermeasures for Centralized Controller / Air Conditioning Control System due to expiration of free support and upgrades for Our Customers (commercial users) of Java8.

At the end of March 2019, Oracle changed its support policy, which means commercial users (※ 1) must now secure a subscription to access the Java Platform, Standard Edition (Java SE) for support purposes. This notice recommends countermeasures that our customers (commercial users) may take, including securing such a subscription, to maintain Java support updates and to help protect against security vulnerabilities.

Oracle JAVA SE must be embedded on each commercial user's computer and Web Browser when operating a Mitsubishi Electric centralized controller or air conditioning control system that uses a Web Browser, when using the CSV Download tool, and/or when connecting the central controller to the Internet or LAN. Due to the change in Oracle's support policy, Oracle JAVA SE is no longer available for free so this notice explains Mitsubishi Electric's recommendations to maintain Oracle JAVA SE support on an ongoing basis. For more information of Oracle's support policies, please review Oracle's published "Oracle Java SE Support Roadmap" (※ 2).

(※ 1) The monitoring and operation of air conditioning in office buildings and other locations are for business use, making users "commercial users". This also applies to our customers of the users of centralized controllers and comprehensive air conditioning control systems of Mitsubishi Electric.

(※ 2) https://www.oracle.com/technetwork/java/java-se-support-roadmap.html

## 1. Applicable products

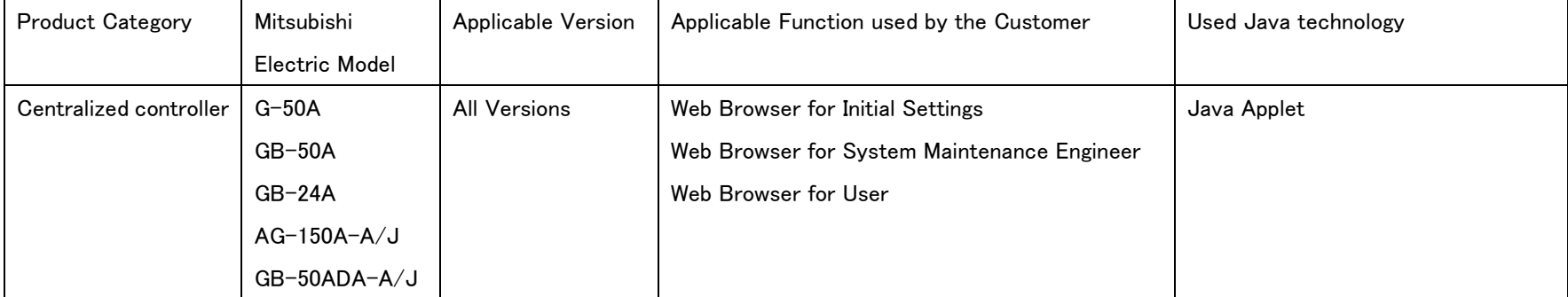

Affected Mitsubishi Electric products and functions are as follows.

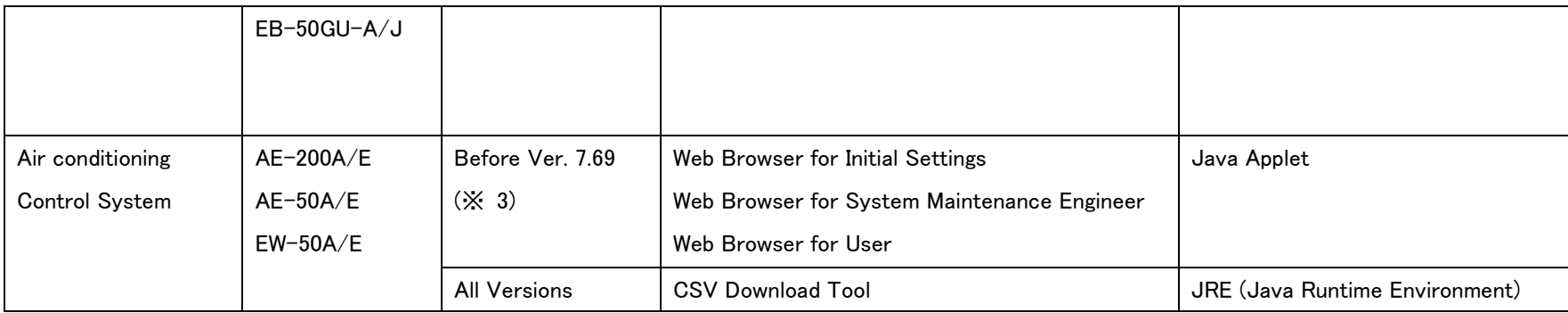

## List of applicable Mitsubishi Electric products

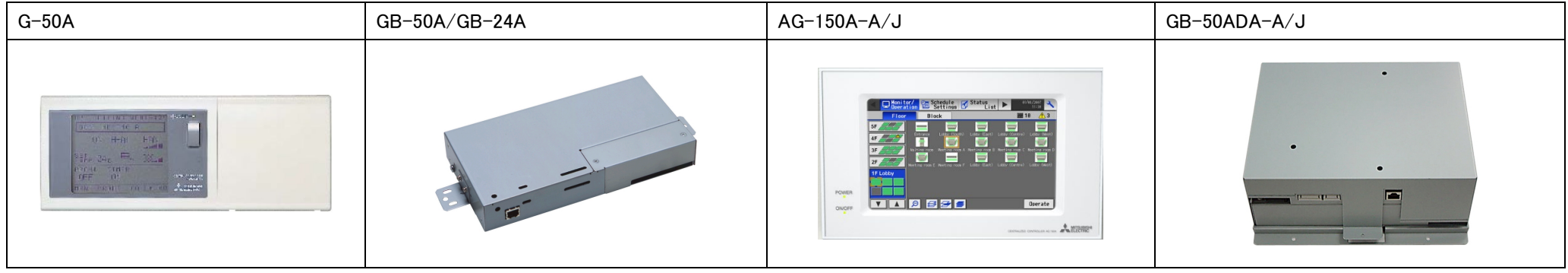

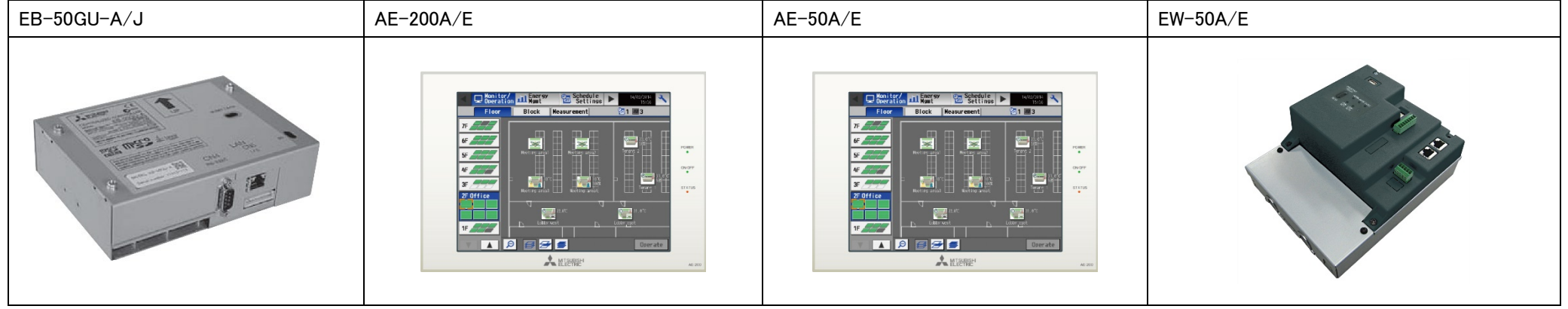

(※ 3) You can determine the software version in one of the following ways. For EW-50A/E, please refer to (2).

(1) Check using the LCD screen if available:

Touch  $\blacktriangle$  on the upper right of the floor list screen. You can check the software version from the displayed login screen.

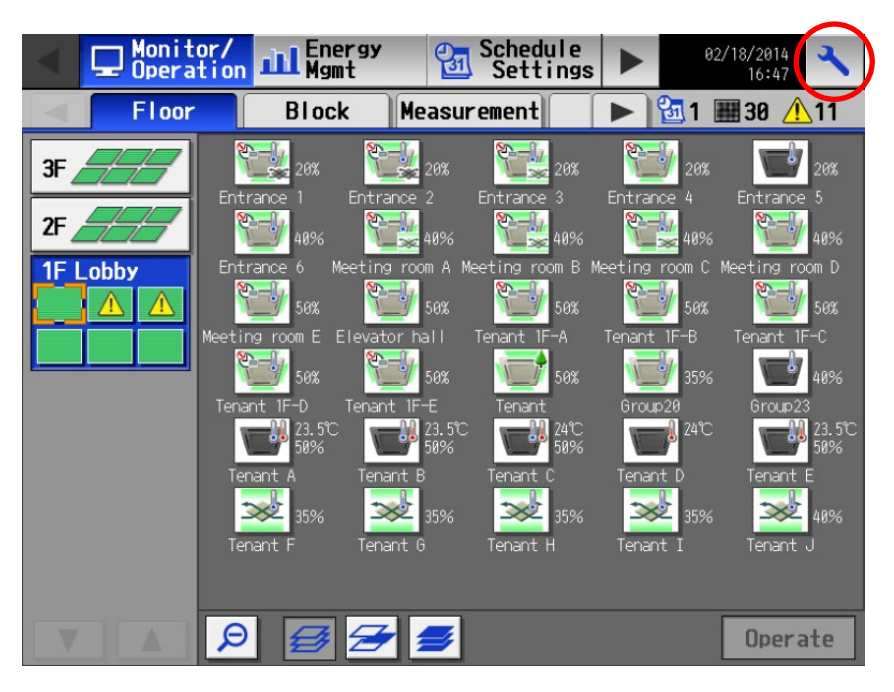

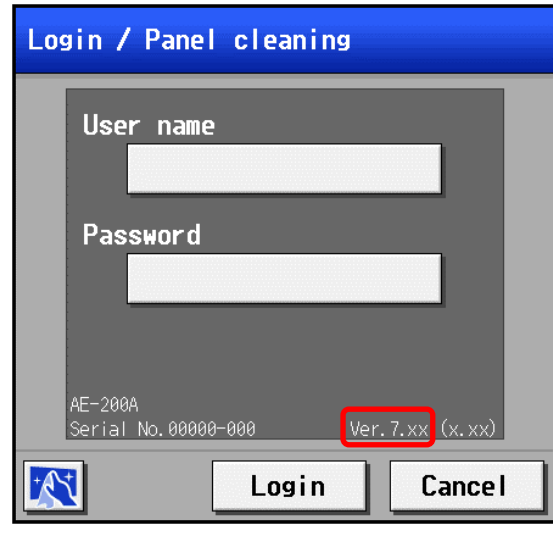

(2) Check using the Integrated Centralized Control Web browser:

Enter the following web page address in the address field of your web browser and press the [Enter] key.

http://(your login IP address for AE-200A/E / EW-50A/E)/control/index.html

Example: In case of IP address you are logging in is 192.168.1.1 http://192.168.1.1/control/index.html

In the login screen that appears, enter the username and password of the administrator user and log in.

Please check the user name and password with the administrator of this product.

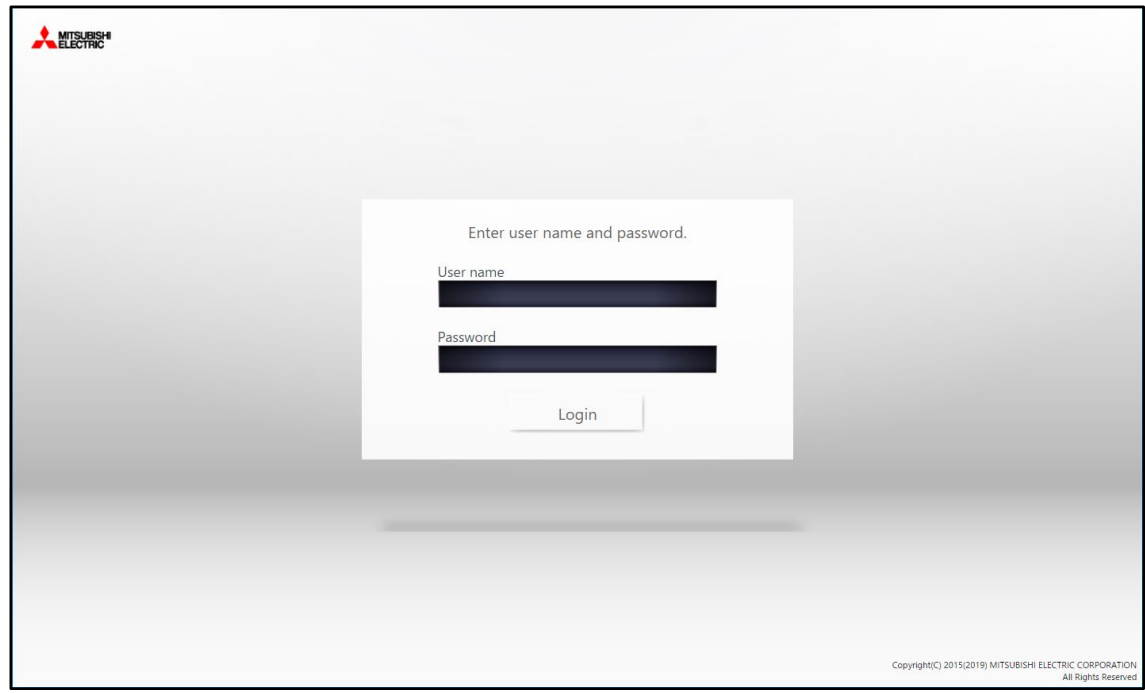

MISURGH  $\hat{\mathbf{r}}$  $\infty$ Screen display settings or/Oper  $\mathbf{f} \mathbf{h}$ User registration 首 Initial settings Function 目 **Ventilation Settings**  $\overline{\text{Set}}$  $\sqrt{1}$ Maintenance  $12:06$ <br>  $^{2019}_{09/11 (Wed)}$ Copyright(C) 2015(2019) MITSUBISHI ELECTRIC CORPORA

MITSUBISHI 青 Hom  $\infty$ th, y Manage Date and Time Settings ñ ⟨ Schedul License Registration  $\qquad \qquad \blacksquare$ Notice  $\begin{array}{c} \bullet \\ \bullet \\ \bullet \end{array}$  Settings  $\prod_{\text{Maintenance}}$ 12:07

Copyright(C) 2015(2019) MITSUBISHI ELECTRIC CORPORAT

You can check the software version on the license registration screen for the displayed optional feature.

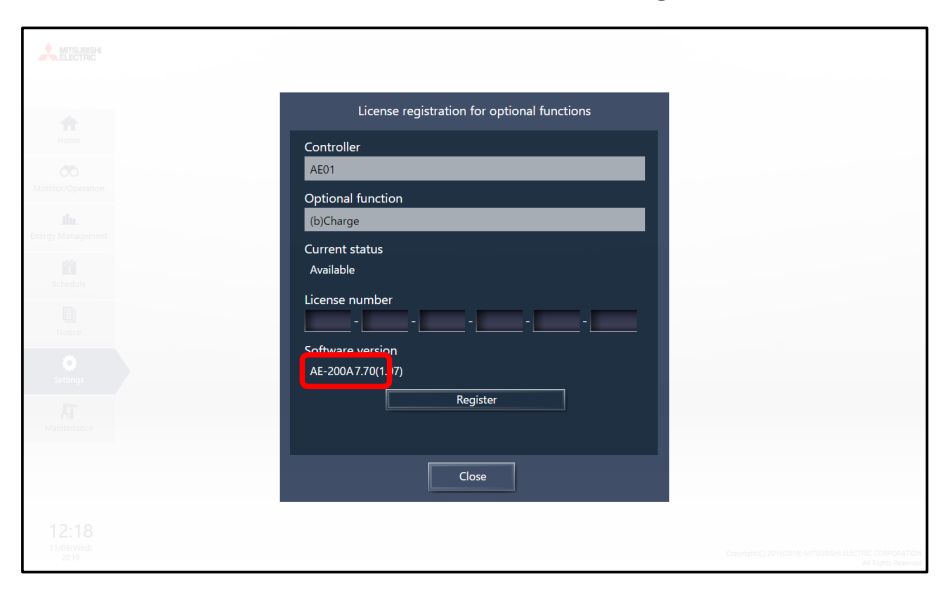

After logging in, click [Settings] from the menu on the left and click [Initial settings]  $\rightarrow$  [License Registration] from the displayed screen.

2019<br>09/11(Wed)

### 2. Available countermeasures:

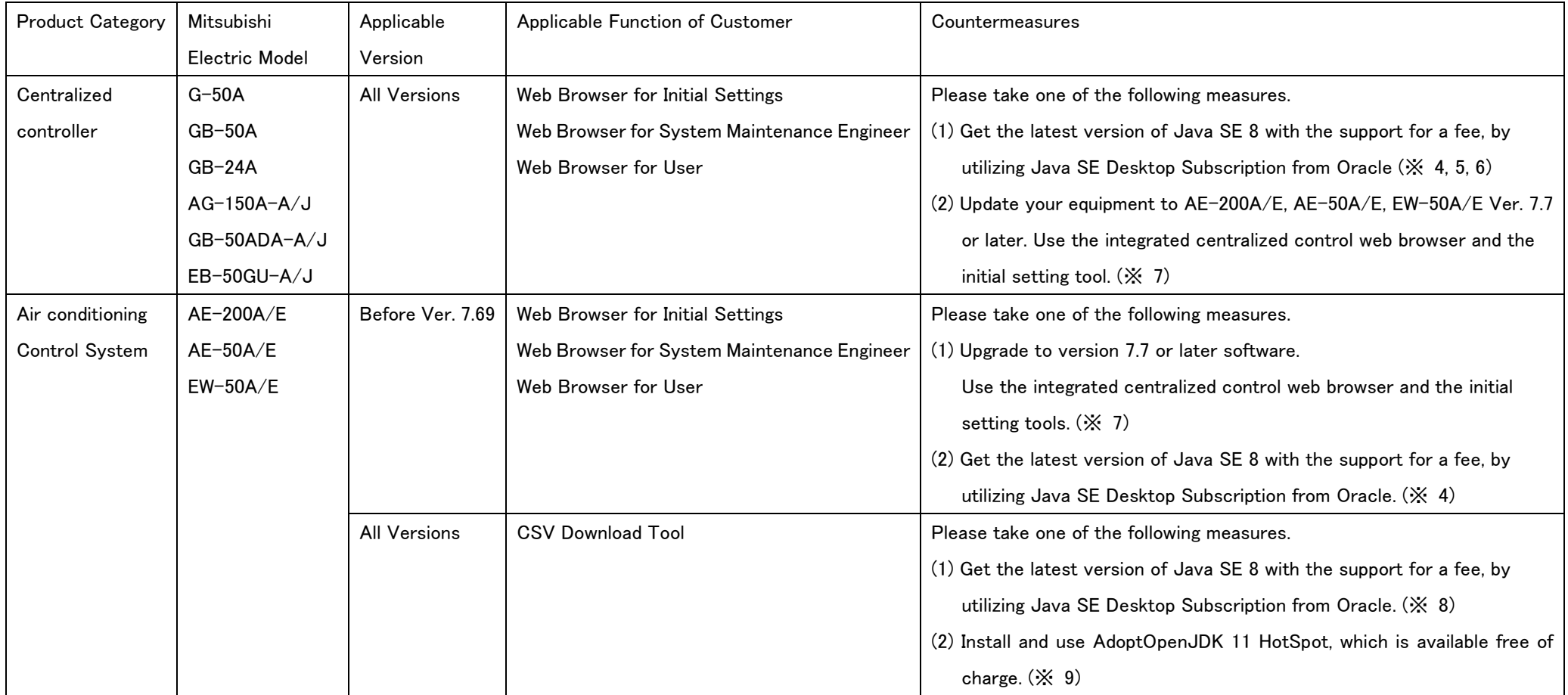

(※ 4) Oracle has published (※ 2) "Oracle Java SE Support Roadmap", which states that they plan to support Java SE 8 with Extended Support, a support for a fee, through March 2025. However, the Java Applet technology may no longer be supported after March 2025 (※ 8). Note that only Java SE 8 can be used because other Java Applet technology is not supported.

(※ 5) If you are using G-50A/GB-50A Ver.3.22 or earlier, please update it because G-50A/GB-50A Ver. 3.22 does not work with Java 8. When you are operating the integrated centralized control software TG-2000A, in the case that TG-2000A Version is Ver.5.03 or earlier and using the Energy Saving Control or the Energy Saving Control (Peak Cut), please update TG-2000A.

- (※ 6) When AG-150A-A/J, GB-50ADA-A/J is used for SSL encryption communication (HTTPS), please take the measure of (2).
- (※ 7) The integrated centralized control web browser and the initial setting tool are the substitute functions of the web browser for initial settings, the web browser for system maintenance engineer, the web browser for user.

The functions do not need Java SE. Uninstall Java SE, if you are not using it with other programs.

- (※ 8) According to Oracle published "Oracle Java SE Support Roadmap" (※ 2), Oracle plans to support Java SE 8 through extended support until March 2025 and Java SE 11 through September 2026.
- (※ 9) AdoptOpenJDK 11 HotSpot [\(https://adoptopenjdk.net/\)](https://adoptopenjdk.net/) is released approximately every three months. Update when the latest version is released. Also, uninstall Java SE if you are not using it in another program.

#### 3. Contact us

If you have any questions regarding this notice, please fill out the contact form and submit your request.

Please contact your service provider or sales company if you have any questions regarding Mitsubishi Electric's products' updates or software updates.

・Please contact Oracle Corporation for questions and support regarding vulnerabilities, bugs, or issues arising from Oracle's Java SE. Please contact Oracle for more information regarding Oracle's support policies and the new subscription-based support, and please also review Oracle's published "Oracle Java SE Support Roadmap" (※ 2) as above.

・All information regarding Java SE and Oracle Corporation is based on information provided and made available by Oracle Corporation. However, the information on this website is subject to be changed and users should consult Oracle's website for the most updated information.

・Oracle and Java are registered trademarks of Oracle and/or its affiliates. Other third party names may be trademarks of their respective owners.

・Mitsubishi Electric Corporation and its subsidiaries and affiliates disclaim all warranties and representations, whether express or implied, except for those contained in the limited product warranty statement for the applicable products or as prohibited by law. Neither this notice nor the recommendations herein constitute any warranty or guarantee with respect to any third party product or software, including but not limited to Oracle's Java SE and any security vulnerabilities that may arise as a result of the use of that product or software.